## **Introduction to Digital Logic**

Prof. Nizamettin AYDIN

naydin@yildiz.edu.tr naydin@ieee.org

### **Course Outline**

- 1. Digital Computers, Number Systems, Arithmetic Operations, Decimal, Alphanumeric, and Gray Codes
- 
- 
- 2. Binary Logic, Gates, Boolean Algebra, Standard Forms<br>
2. Binary Logic, Gates, Boolean Algebra, Standard Forms<br>
2. Circuit Optimization, Two-Level Optimization, Map Manipulation, Multi-Level<br>
4. Additional Gates and Circ
- 6. Programmable Implementation Technologies: Read-Only Memories, Programmable Logic Arrays, Programmable Array Logic,Technology mapping to programmable logic devices 7. Combinational Functions and Circuits
- 
- 8. Arithmetic Functions and Circuits 9. Sequential Circuits Storage Elements and Sequential Circuit Analysis
- 
- 10. Sequential Circuits, Sequential Circuit Design State Diagrams, State Tables 11. Counters, register cells, buses, & serial operations
- 12. Sequencing and Control, Datapath and Control, Algorithmic State Machines (ASM) 13. Memory Basics
- 

**Introduction to Digital Logic**

Lecture 1 Digital Computers and Information

### **Overview**

- **Digital Systems and Computer Systems**
- **Information Representation**
- **Number Systems** [binary, octal and hexadecimal]
- **Arithmetic Operations**
- **Base Conversion**

1

3

- **Decimal Codes** [BCD (binary coded decimal), parity]
- **Gray Codes**
- **Alphanumeric Codes**

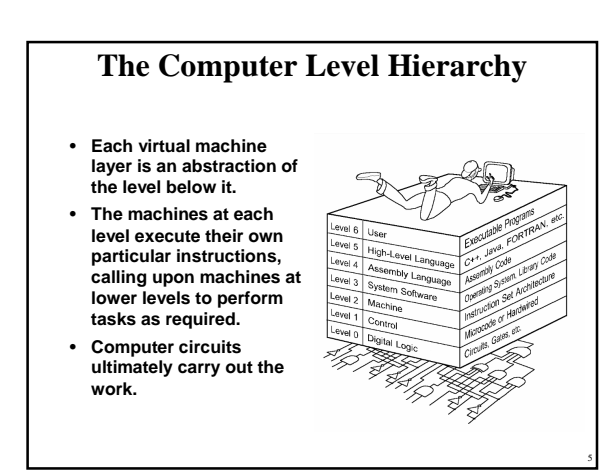

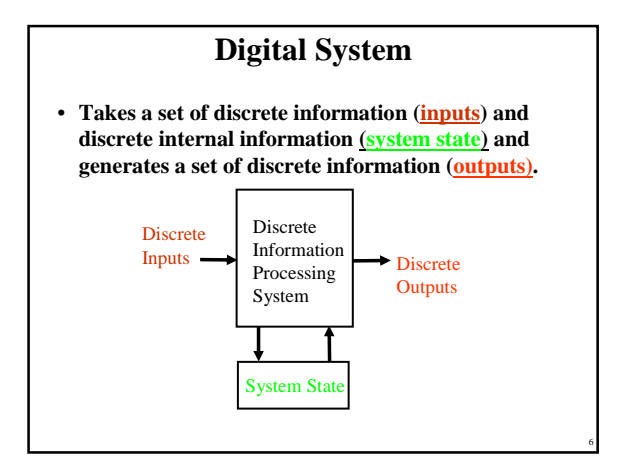

Copyright 2000 N. AYDIN. All rights reserved. The contract of the contract of the contract of the contract of the contract of the contract of the contract of the contract of the contract of the contract of the contract of the contract of the contract of the

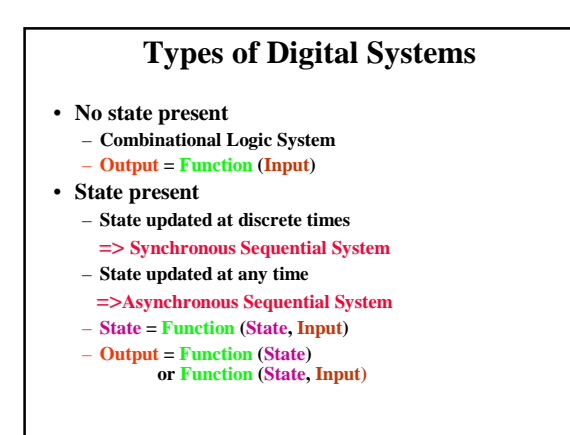

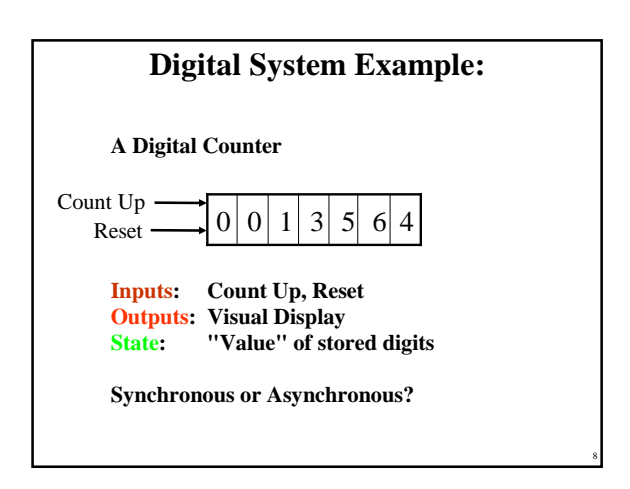

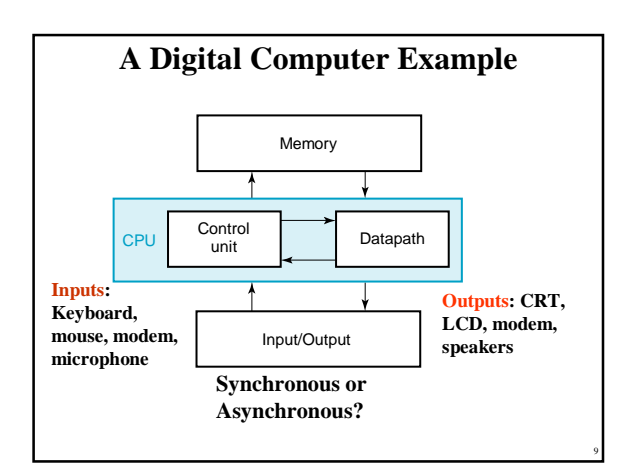

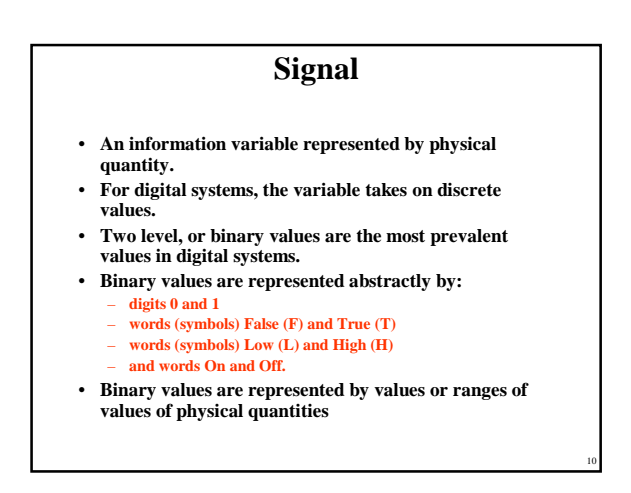

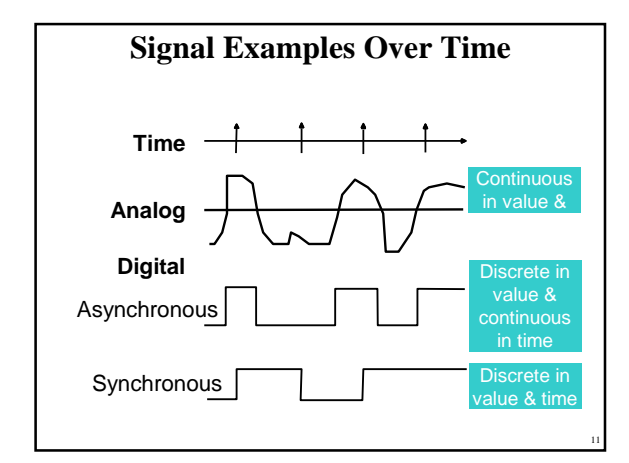

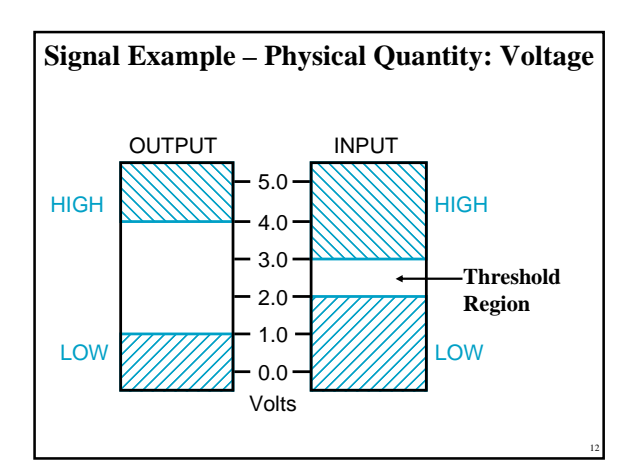

Copyright 2000 N. AYDIN. All rights reserved. 2

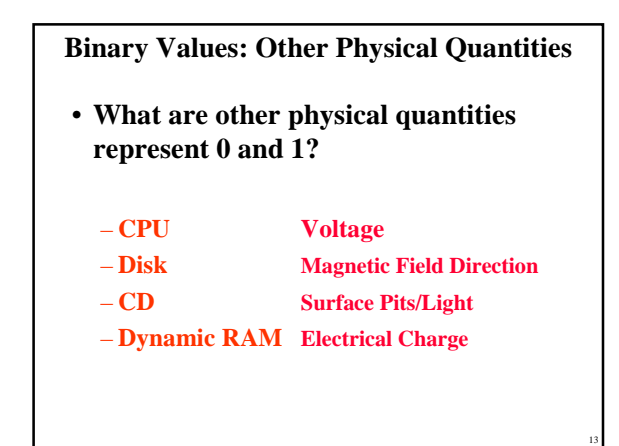

### **Number Systems – Representation**

- Positive radix, positional number systems
- A number with *radix r* is represented by a string of digits:

 $A_{n-1}A_{n-2} \ldots A_1A_0 \ldots A_{-1}A_{-2} \ldots A_{-m+1}A_{-m}$ in which  $0 \leq A_i < r$  and **.** is the *radix point*.

• The string of digits represents the power series:

 $(\text{Number})_{\text{r}} = \left( \sum_{i=0}^{\text{i} = \text{n} - 1} A_i \cdot r^i \right) + \left( \sum_{j=-\text{m}}^{\text{j} = -1} A_j \cdot r^j \right)$  $\mathbf{j}$ + $\left(\sum A_j \cdot \mathbf{r}^j\right)$  $\sum_{i=0}$   $A_i \cdot r^i + \sum_{j=-m} A_j \cdot r^j$ **(Integer Portion) + (Fraction Portion) i** = **n** - **1 1 j** = -1

14

16

18

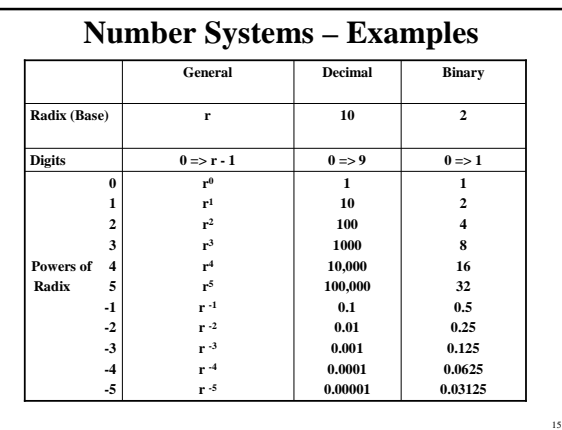

# **Special Powers of 2**

- **2 <sup>10</sup>(1024) is Kilo, denoted "K"**
- **2 <sup>20</sup> (1,048,576) is Mega, denoted "M"**
- **2 <sup>30</sup> (1,073, 741,824) is Giga, denoted "G"**
- **2 <sup>40</sup> (1,099,511,627,776) is Tera, denoted "T"**

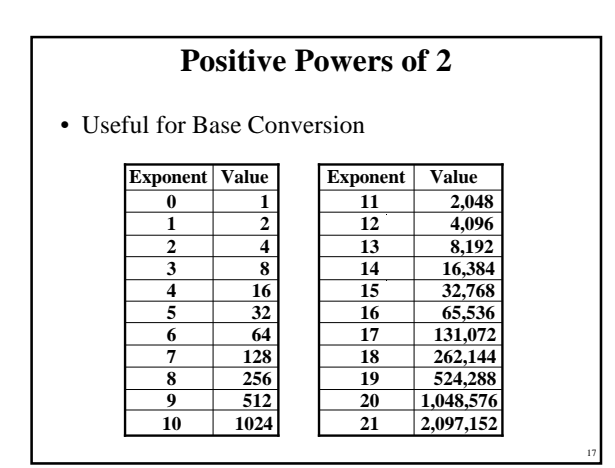

## **Converting Binary to Decimal**

- **To convert to decimal, use decimal arithmetic to form** Σ **(digit** *×* **respective power of 2).**
- **Example:Convert 110102 to N10:**

 $1 \times 2^4 + 1 \times 2^3 + 0 \times 2^2 + 1 \times 2^1 + 0 \times 2^0 = 26$ 

Copyright 2000 N. AYDIN. All rights reserved. 3

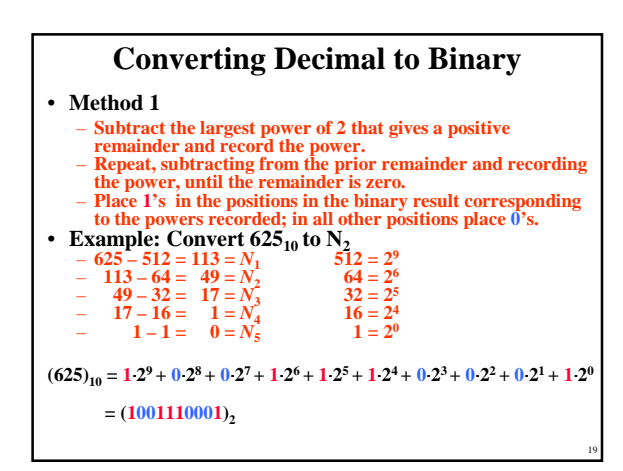

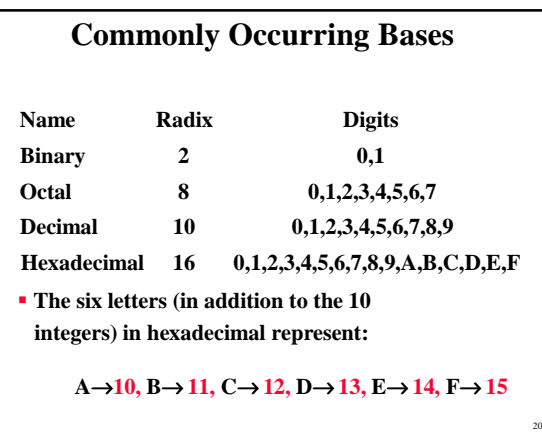

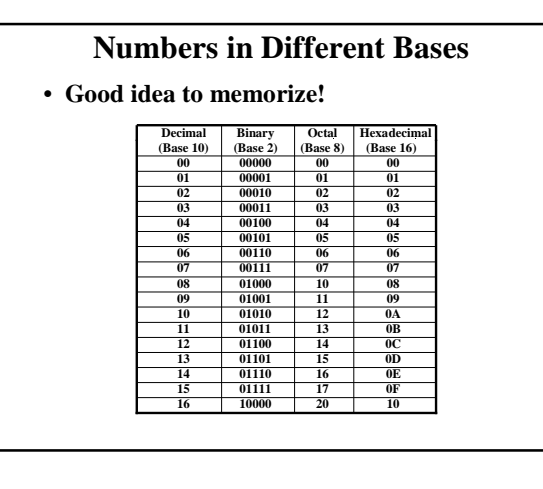

# **Conversion Between Bases**

### **Method 2**

- **To convert from one base to another:**
	- **1) Convert the Integer Part**
	- **2) Convert the Fraction Part**
	- **3) Join the two results with a radix point**

### **Conversion Details**

- **To Convert the Integer Part: Repeatedly divide the number by the new radix and save the remainders. The digits for the new radix are the remainders in** *reverse order* **of their computation**. **If the new radix is > 10, then convert all remainders > 10 to digits A, B, …**
- **To Convert the Fractional Part:**
	- **Repeatedly multiply the fraction by the new radix and save the integer digits that result. The digits for the new radix are the integer digits in** *order* **of their computation. If the new radix is > 10, then convert all integers > 10 to digits A, B, …**

#### **Example: Convert 46.687510 To Base 2**

• **Convert 46 to Base 2:**  $-$  (101110)<sub>2</sub>

21

23

- **Convert 0.6875 to Base 2:**  $-$  (0.1011)<sub>2</sub>
- **Join the results together with the radix point:**

 $-$  (101110.1011)<sub>2</sub>

Copyright 2000 N. AYDIN. All rights reserved. **4** 

22

#### **Additional Issue - Fractional Part**

- **Note that in the conversion in the previous slide, the fractional part became 0 as a result of the repeated multiplications.**
- **In general, it may take many bits to get this to happen or it may never happen.**
- **Example:** Convert  $0.65_{10}$  to  $N_2$ 
	- $-0.65 = 0.1010011001001...$
	- **The fractional part begins repeating every 4 steps**
	- **yielding repeating 1001 forever!**
- **Solution: ?**
	- **Specify number of bits to right of radix point and round or truncate to this number.**

25

27

29

### **Checking the Conversion** • **To convert back, sum the digits times their respective powers of** *r***.** • **From the prior conversion of 46.6875**<sup>10</sup> **101110**<sub>2</sub> =  $1 \cdot 2^5 + 0 \cdot 2^4 + 1 \cdot 2^3 + 1 \cdot 2^2 + 1 \cdot 2^1 + 0 \cdot 2^0$ **=1**·**32 + 0**·**16 +1**·**8 +1**·**4 + 1**·**2 +0**·**1**  $= 32 + 8 + 4 + 2$ **= 46**  $0.1011$ <sub>2</sub> =  $1/2$  +  $1/8$  +  $1/16$ **= 0.5000 + 0.1250 + 0.0625**

26

28

30

## **Octal to Binary and Back**

- **Octal to Binary:**
	- **Restate the octal as three binary digits starting at the radix point and going both ways.**
- **Binary to Octal:**
	- **Group the binary digits into three bit groups starting at the radix point and going both ways, padding with zeros as needed in the fractional part.**
	- **Convert each group of three bits to an octal digit.**

## **Hexadecimal to Binary and Back**

#### • **Hexadecimal to Binary:**

**= 0.6875**

- **Restate the hexadecimal as four binary digits starting at the radix point and going both ways.**
- **Binary to Hexadecimal:**
	- **Group the binary digits into four bit groups starting at the radix point and going both ways, padding with zeros as needed in the fractional part.**
	- **Convert each group of four bits to a hexadecimal digit.**

#### **Octal to Hexadecimal via Binary**

- **Convert octal to binary.**
- **Use groups of four bits and convert as above to hexadecimal digits.**
- **Example: Octal to Binary to Hexadecimal (6 3 5 . 1 7 7) <sup>8</sup> (110 011 101 . 001 111 111)<sup>2</sup> (0001 1001 1101 . 0011 1111 1000)<sup>2</sup> (1 9 D . 3 F 8)<sup>16</sup>**
- **Why do these conversions work?**

## **A Final Conversion Note**

- **You can use arithmetic in other bases if you are careful:**
- **Example: Convert 101110<sup>2</sup> to Base 10 using binary arithmetic:**

**Step 1 101110 / 1010 = 100 r 0110 Step 2 100 / 1010 = 0 r 0100 Converted Digits are 0100<sup>2</sup> | 0110<sup>2</sup> or (4 6) <sup>10</sup>**

### **Binary Numbers and Binary Coding**

- **Flexibility of representation**
	- **Within constraints below, can assign any binary combination (called a code word) to any data as long as data is uniquely encoded.**
- **Information Types**
	- **Numeric**
		- **Must represent range of data needed**
		- **Very desirable to represent data such that simple,**
		- **straightforward computation for common arithmetic operations permitted**
		- **Tight relation to binary numbers**
		- **Non-numeric**
		- **Greater flexibility since arithmetic operations not applied.**
		- **Not tied to binary numbers**

### **Non-numeric Binary Codes**

- **Given** *n* **binary digits (called bits), a binary code is a mapping from a set of represented elements** to a subset of the  $2^n$  binary numbers.
- **Example: A binary code for the seven colors of the rainbow** • **Code 100 is**

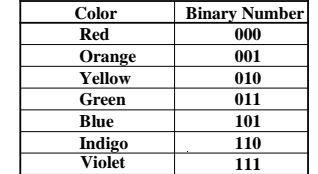

32

S1-2-28Eylul

34

**not used**

31

33

## **Number of Bits Required**

- **Given M elements to be represented by a binary code, the minimum number of bits,**  *n***, needed, satisfies the following relationships:**
	- $2^n \geq M > 2^{(n-1)}$  $n = \log_2 M$  where  $\lceil x \rceil$ , called the *ceiling function,* **is the integer greater than or equal to** *x***.**
- **Example: How many bits are required to represent decimal digits with a binary code?**  $-4$  bits are required  $(n = \lceil \log_2 9 \rceil = 4)$

## **Number of Elements Represented**

- Given  $n$  digits in radix  $r$ , there are  $r^n$  distinct **elements that can be represented.**
- **But, you can represent** *m* **elements,** *m* **<** *r n*
- **Examples:**
	- **You can represent 4 elements in radix** *r* **= 2 with**  *n* **= 2 digits: (00, 01, 10, 11).**
	- **You can represent 4 elements in radix** *r* **= 2 with**  *n* **= 4 digits: (0001, 0010, 0100, 1000).**
	- **This second code is called a "one hot" code.**

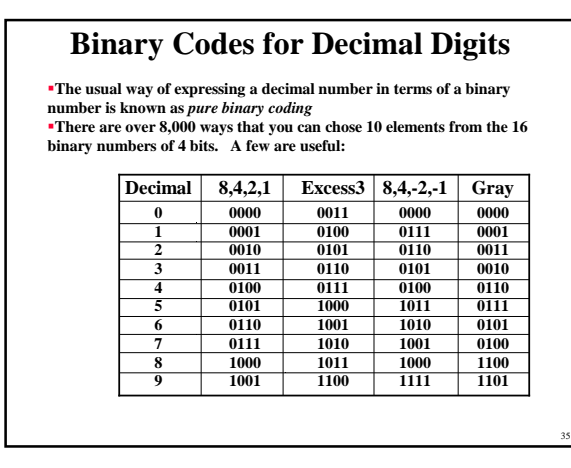

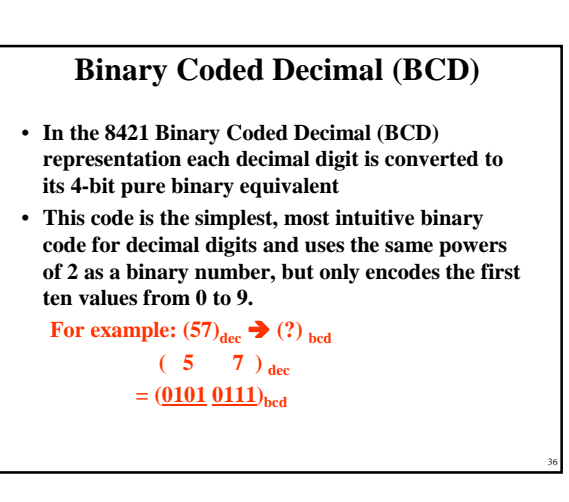

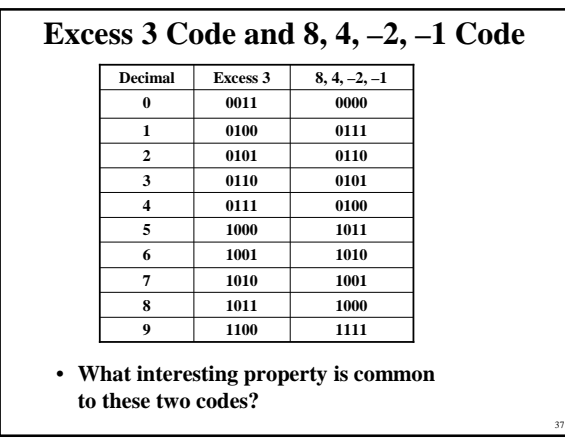

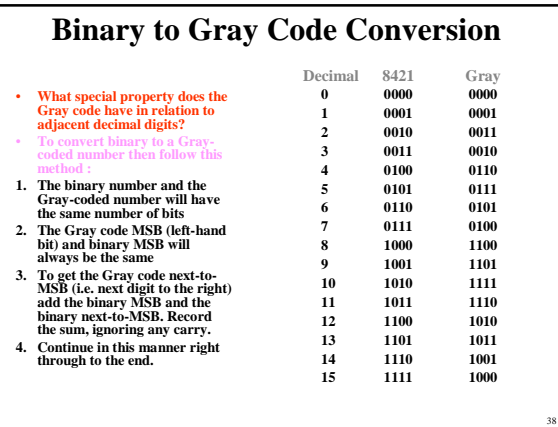

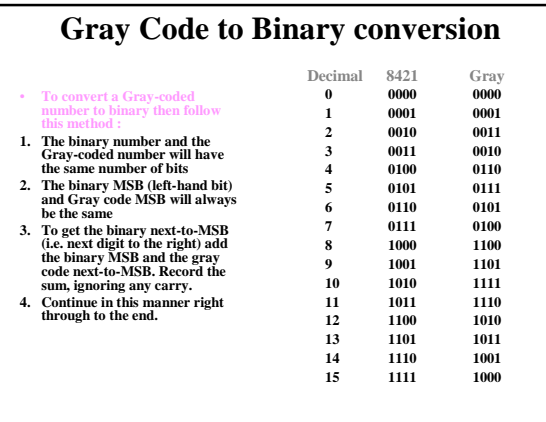

39

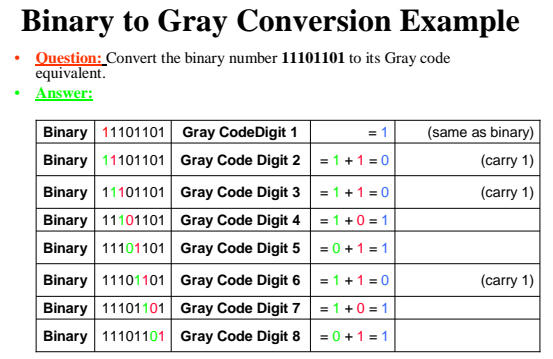

**11101101bin = 10011011gray**

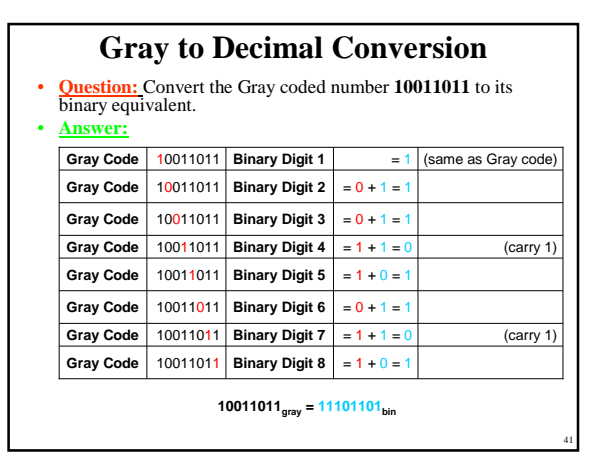

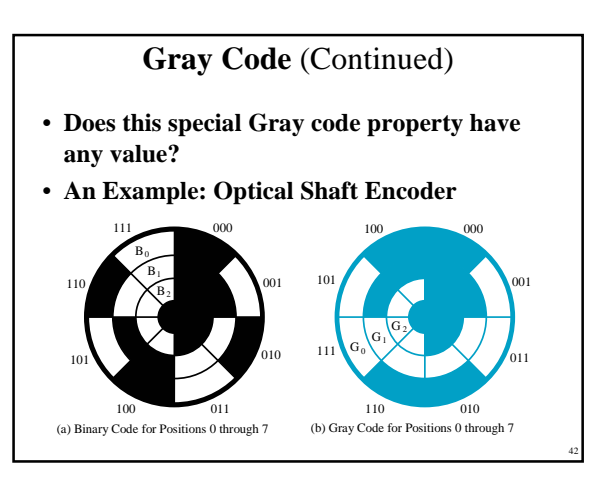

## **Gray Code** (Continued)

- **How does the shaft encoder work?**
- **For the binary code, what codes may be produced if the shaft position lies between codes for 3 and 4 (011 and 100)?**
- **Is this a problem?**

### **Gray Code** (Continued)

- **For the Gray code, what codes may be produced if the shaft position lies between codes for 3 and 4 (010 and 110)?**
- **Is this a problem?**

43

47

• **Does the Gray code function correctly for these borderline shaft positions for all cases encountered in octal counting?**

44

46

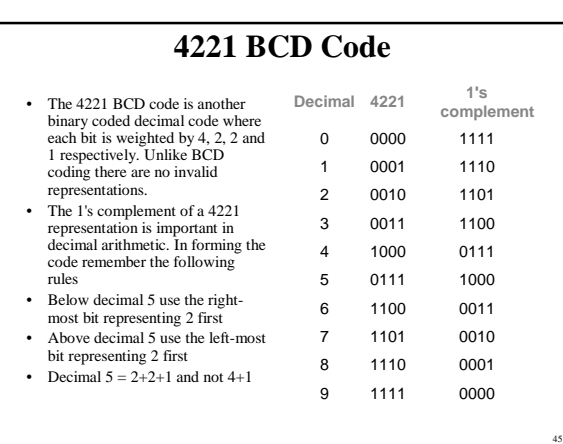

# **Warning: Conversion or Coding?**

- **Do NOT mix up conversion of a decimal number to a binary number with coding a decimal number with a BINARY CODE.**
- $13_{10} = 1101_2$  (This is <u>conversion</u>)
- **13** ⇔ **0001|0011 (This is coding)**

## **Binary Arithmetic**

- **Single Bit Addition with Carry**
- **Multiple Bit Addition**
- **Single Bit Subtraction with Borrow**
- **Multiple Bit Subtraction**
- **Multiplication**
- **BCD Addition**

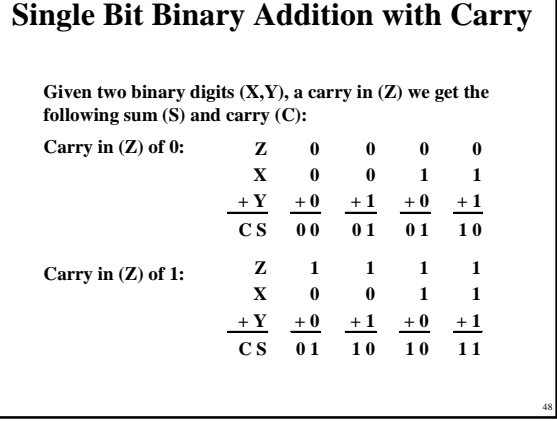

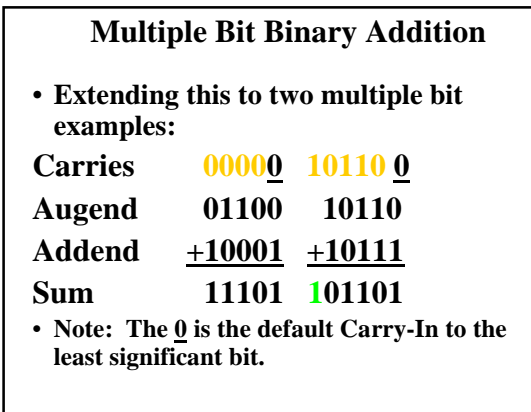

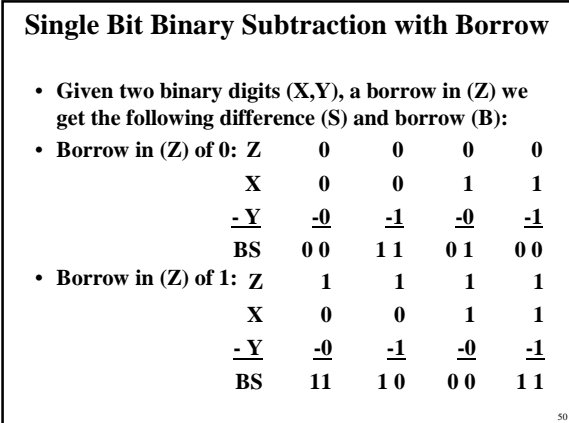

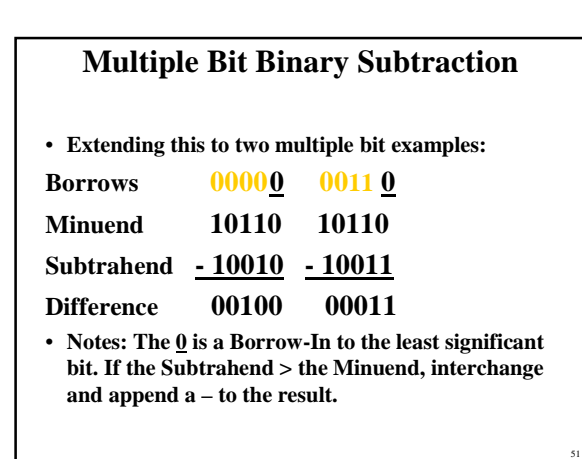

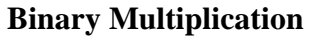

**The binary multiplication table is simple:**  $0 * 0 = 0$  | 1  $* 0 = 0$  |  $0 * 1 = 0$  | 1  $* 1 = 1$ **Extending multiplication to multiple digits: Multiplicand 1011 Multiplier x 101** Partial Products 1011 **0000 - 1011 - -**

**Product 110111**

49

53

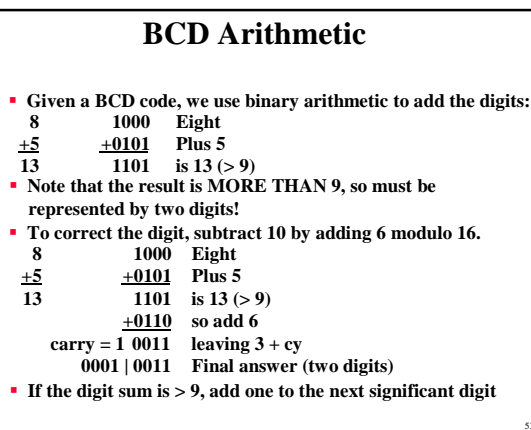

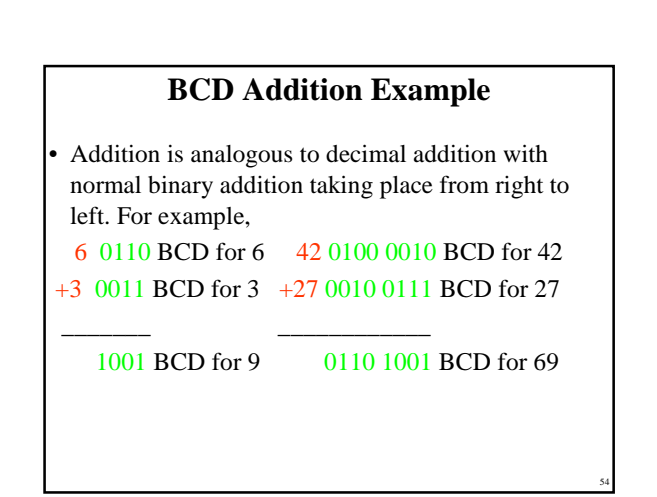

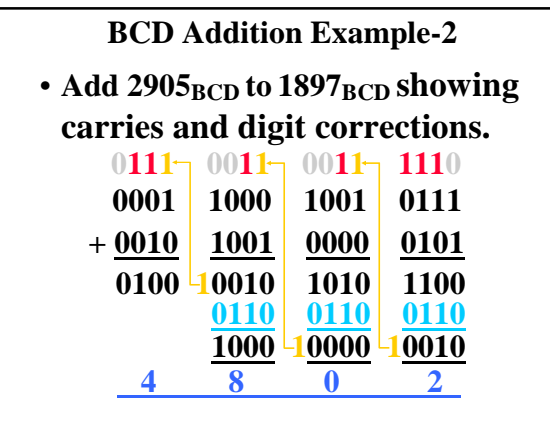

55

57

59

### **Error-Detection Codes**

- **Redundancy (e.g. extra information), in the form of extra bits, can be incorporated into binary code words to detect and correct errors.**
- **A simple form of redundancy is parity, an extra bit appended onto the code word to make the number of 1's odd or even. Parity can detect all single-bit errors and some multiple-bit errors.**
- **A code word has even parity if the number of 1's in the code word is even.**
- **A code word has odd parity if the number of 1's in the code word is odd.**

56

58

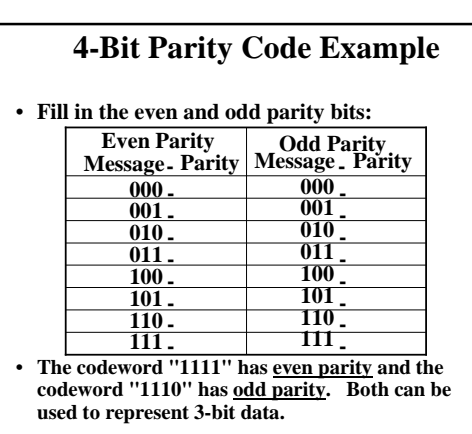

## **ASCII Character Codes**

- **American Standard Code for Information Interchange (Refer to Table 1-4 in the text)**
- **This code is a popular code used to represent information sent as character-based data. It uses 7-bits to represent:** – **94 Graphic printing characters.**
	- **34 Non-printing characters**
- **Some non-printing characters are used for text format (e.g. BS = Backspace, CR = carriage return)**
- **Other non-printing characters are used for record marking and flow control (e.g. STX and ETX start and end text areas).**

## **ASCII Properties**

**ASCII has some interesting properties:**

- **Digits 0 to 9 span Hexadecimal values**  $30_{16}$  **to**  $39_{16}$ **.**
- **Upper case A-Z span 41**<sup>16</sup> to  $5A_{16}$ .
- **l** Lower case a -z span  $61_{16}$  to  $7A_{16}$ . • **Lower to upper case translation (and vice versa)**
- **occurs by flipping bit 6. Delete (DEL) is all bits set, a carryover from when**
- **punched paper tape was used to store messages.**
- **Punching all holes in a row erased a mistake!**

## **UNICODE**

- **UNICODE extends ASCII to 65,536 universal characters codes**
	- **For encoding characters in world languages**
	- **Available in many modern applications**
	- **2 byte (16-bit) code words**
	- **See Reading Supplement Unicode on the Companion Website http://www.prenhall.com/mano**

### **Data types**

- Our first requirement is to find a way to represent information (data) in a form that is mutually comprehensible by human and machine.
	- Ultimately, we will have to develop schemes for representing all conceivable types of information language, images, actions, etc.
	- We will start by examining different ways of representing *integers*, and look for a form that suits the computer.
	- Specifically, the devices that make up a computer are switches that can be on or off, i.e. at high or low voltage. Thus they naturally provide us with two symbols to work with: we can call them *on* & *off*, or (more usefully) *0* and *1*.

61

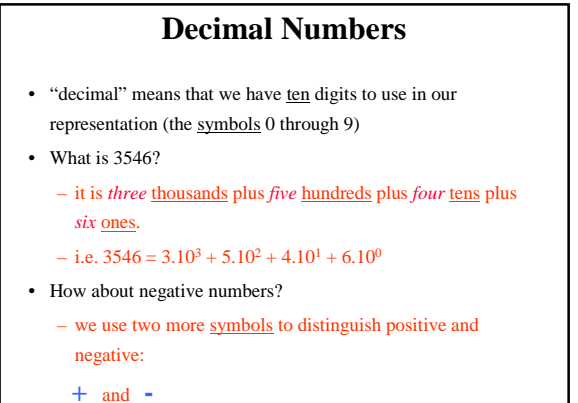

62

63 **Unsigned Binary Integers 4 100 00100 00000100 3 011 00011 00000011 2 010 00010 00000010 1 001 00001 00000001 0 000 00000 00000000 3-bits 5-bits 8-bits**  $Y = "abc" = a.2^2 + b.2^1 + c.2^0$  $N =$  number of bits Range is:  $0 \le i < 2<sup>N</sup>$  - 1 **(where the digits a, b, c can each take on the values of 0 or 1 only) Problem:** • How do we represent negative numbers?

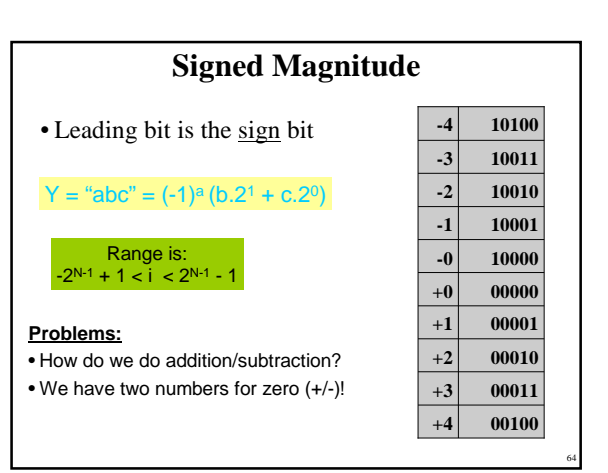

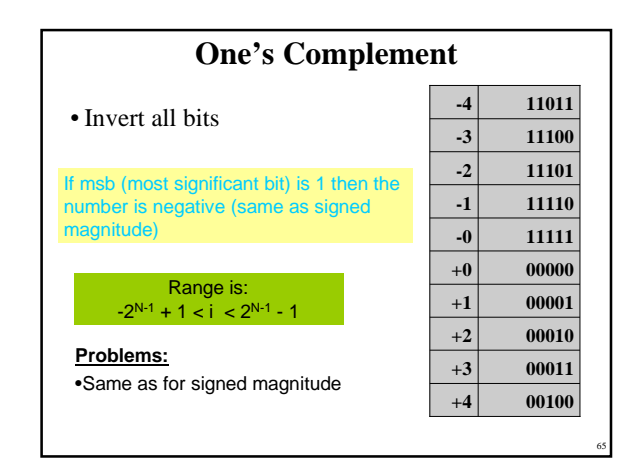

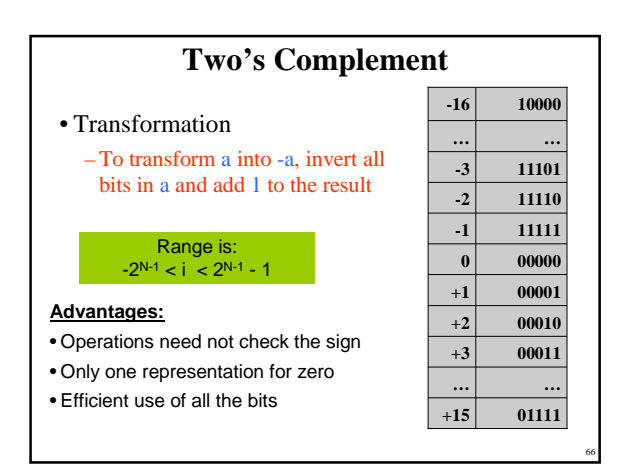

Copyright 2000 N. AYDIN. All rights reserved. The contract of the contract of the contract of the contract of the contract of the contract of the contract of the contract of the contract of the contract of the contract of the contract of the contract of the

#### **Limitations of integer representations**

- Most numbers are not integer!
	- Even with integers, there are two other considerations:
- Range
	- The magnitude of the numbers we can represent is
	- determined by how many bits we use:<br>
	 e.g. with 32 bits the largest number we can represent is about +/- 2<br>
	billion, far too small for many purposes.

#### • Precision:

- The exactness with which we can specify a number: • e.g. a 32 bit number gives us 31 bits of precision, or roughly 9 figure precision in decimal repesentation.
- We need another data type!

### **Real numbers**

- Our decimal system handles non-integer *real* numbers by adding yet another symbol - the decimal point (**.**) to make a *fixed point* notation:  $-$  e.g.  $3456.78 = 3.10^3 + 4.10^2 + 5.10^1 + 6.10^0 + 7.10^1 + 8.10^2$
- The *floating point*, or scientific, notation allows us to represent very large and very small numbers (integer or real), with as much or as little precision as needed:
	- Unit of electric charge  $e = 1.602$  176 462 x 10<sup>-19</sup> Coulomb
	- Volume of universe =  $1 \times 10^{85}$  cm<sup>3</sup>
		- the two components of these numbers are called the mantissa and the exponent

68

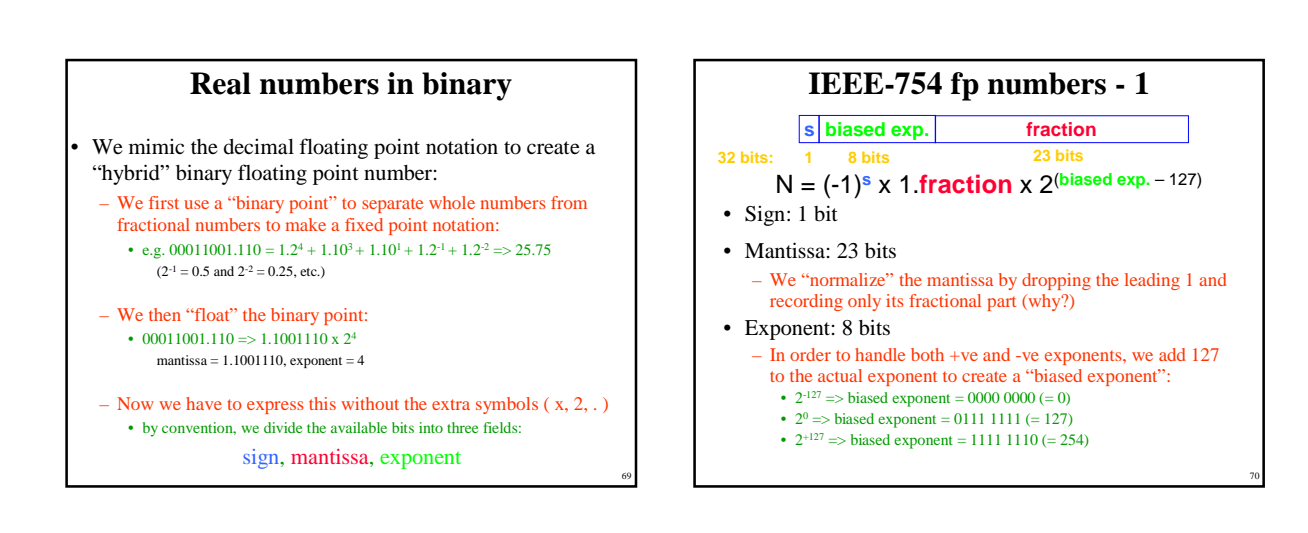

71

67

## **IEEE-754 fp numbers - 2**

- Example: Find the corresponding fp representation of 25.75 • 25.75 = > 00011001.110 = > 1.1001110 x 2<sup>4</sup>
	- sign bit  $= 0$  (+ve)
	- normalized mantissa (fraction) =  $100,1110,0000,0000,0000,0000$
	- biased exponent =  $4 + 127 = 131 \Rightarrow 1000\,0011$
	- so  $25.75 \Rightarrow 0100000111001110000000000000000 \Rightarrow x41$ CE0000
- Values represented by convention:
	- Infinity (+ and -): exponent =  $255$  (1111 1111) and fraction = 0
	- $-$  NaN (not a number): exponent = 255 and fraction  $\neq 0$
	- Zero (0): exponent = 0 and fraction =  $0$
	- note: exponent  $= 0 \implies$  fraction is *de-normalized*, i.e no hidden 1

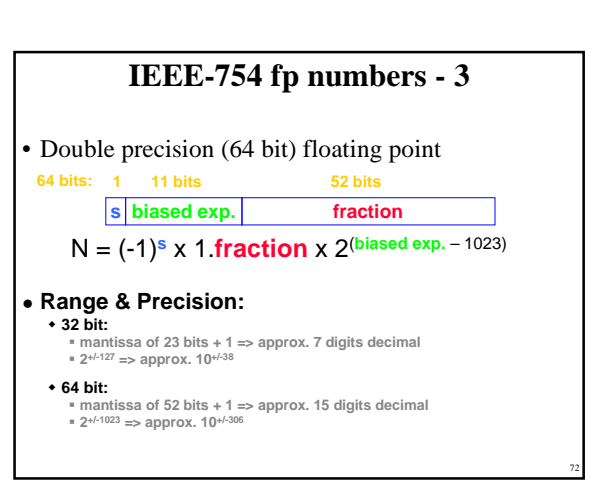

# **Another use for bits: Logic**

#### • Beyond numbers

- *logical variables* can be *true* or *false*, *on* or *off*, etc., and so are readily represented by the binary system.
- A logical variable A can take the values *false = 0* or *true = 1* only.
- The manipulation of logical variables is known as Boolean Algebra, and has its own set of operations which are not to be confused with the arithmetical operations.

73

– Some basic operations: NOT, AND, OR, XOR

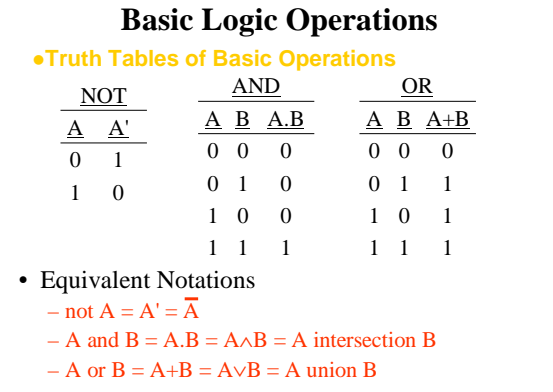

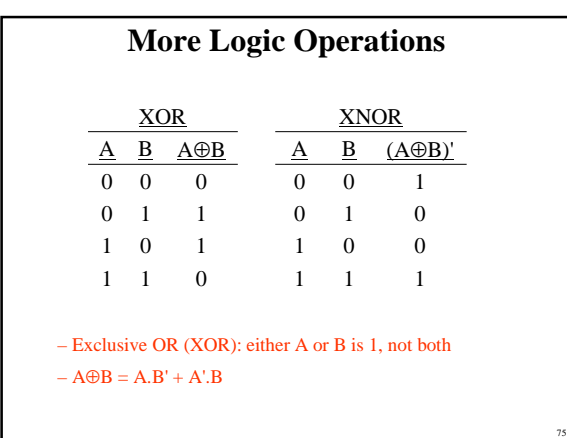